# The book was found

# Microsoft Project Server 2013 Managing Projects And Portfolios

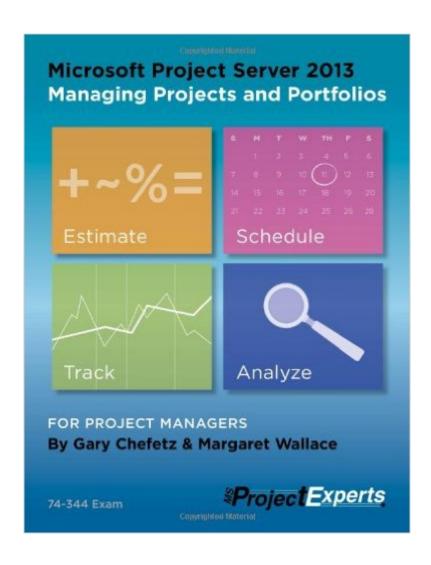

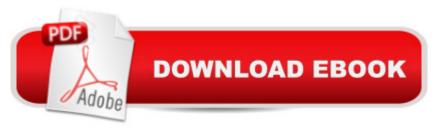

## **Synopsis**

After ten years in the market, the blue book changes its moniker to Microsoft Project Server 2013 Managing Projects and Portfolios to reflect the new direction for this book and the software. Not only does it cover the objective domain for the Microsoft Certified Professional Exam 74-344, it also reflects a new capabilities emphasis driven by Project Online, Microsoft's Project Server in the cloud. After presenting you with a big picture overview of the new Project Server, we dive right into the topics of most interest to portfolio managers, executives, managers and senior project managers. In fact, you can think of the first five modules of the book as portfolio management essentials. You learn all of the fundamental functionality to implement and support ideation, demand and capacity management, portfolio analyses and project governance. After you are fully primed for portfolio management, the book provides everything a project manager needs to know to be effective managing enterprise projects using Microsoft Project Server 2013.

## **Book Information**

Paperback: 960 pages

Publisher: Chefetz LLC dba msProjectExperts (October 1, 2013)

Language: English

ISBN-10: 1934240281

ISBN-13: 978-1934240281

Product Dimensions: 8.5 x 2 x 11 inches

Shipping Weight: 4.7 pounds (View shipping rates and policies)

Average Customer Review: 4.3 out of 5 stars Â See all reviews (9 customer reviews)

Best Sellers Rank: #347,871 in Books (See Top 100 in Books) #44 in Books > Computers &

Technology > Business Technology > Microsoft Project #50 in Books > Computers & Technology

> Software > Microsoft > Microsoft Project #112 in Books > Business & Money > Management &

Leadership > Project Management > Technical

### Customer Reviews

This is an extremely comprehensive book. My company is implementing Project Server and I know MS Project quite well through a number of versions over the past 10 years. This book has all of the information a PM will need to know to use the features of Project Server well - to eliminate the floundering around trying to move individual project files over to the server. The descriptions and How To's for the consolidation features are terrific - resource mapping over multiple project to manage a portfolio, etc. It is a lot of work to implement Project Server but this book is a clearly

written manual with a decent index to find just what you need. The chapters that I needed the most are very concise, so in 20-30 minutes you can tuck into a sandwich and a new topic with ease. Very nicely done. I have a long time technical and development background as well as many years of PM experience and tend to be highly critical of technical books. This one is a "keeper" and is very useful. I purchased and returned 3 others before deciding this was the one with the most value that has detailed coverage of the things that one needs to know to make the jump from the desktop application. I have two recent tech degrees and have read dozens of huge technical books in the past few years. Bravo Gary - 5 stars is very hard to come by from this techy PM!

This book is absolutely great for learning project server 2013, recently I completed my 74-343 cert and wanted to go in deeper into microsoft project technologies and set myself up to complete the 74-344 exam (passed as well) and upon my research I found that this book along with a few blog post here and there, specialized forums and technet where the only real resources available to do self study for the cert, aside from a few expensive web based training offerings that I decided to skip because they did not have the depth that this book offered and I needed to meet my certification goal. With that in mind I located a hyper-v vm that has project server 2013 that is provided freely by microsoft for demos and began my learning journey with this book. The pace of the book is interesting it provides a lot of indeepth information onto the tool and sharepoint prior to actually teaching you how to do some stuff, later on I found how key this is to understand this product, so don't get discouraged by the first few chapters it all build up to set you up for success. I have a Microsoft MCSA, sharepoint and MS project and PMI PMP background that really allowed me to hit the ground running with this book and allowed me to be successful with it, however this book is is quite interesting how it was put together as it caters to project/program/portfolio managers first and IT staff in second position, for the greater benefit of IT staff msProjectExperts has another book more geared toward them. In my opinion this approach works out pretty good as project server has really grown form previous version and you need to focus on either managing projects/portfolios or managing the server infrastructure.TIPS:download the microsoft project server 2013 administrators guide as reference if you are looking to complement your knowledge particularly on application settings and server configuration.Linda.com and keystonelearning.com have web based training offerings that provides a good overview on some of the project web app settings that might be useful to review as well to compliment your reading and practice with the product.

Very thorough, but more of a reference manual than a study guide, so you need to get some sample

tests somewhere to prepare for the exam. Also, you should have the software in front of you to understand the information in this book. The online version of the software is pretty close, but this is really for the server version.

As usual with ProjectExperts books, this one is very well structured, precise and complete. Good thing we have them, 'cause MS documentation is not very useful (to say the least) in this matter...

i had purchased the Implementing & administering Project Server 2010 book, and it was very good. this new version meant for project managers is a value for money.

Would be five stars if tge MS Project part was better covered!

Rather good book for deploying Project Server in your company

Great books to start and deep explore

### Download to continue reading...

Microsoft Project Server 2013 Managing Projects and Portfolios Project Management Using Microsoft Project 2013: A Training and Reference Guide for Project Managers Using Standard, Professional, Server, Web Application and Project Online Exam Ref 70-331 Core Solutions of Microsoft SharePoint Server 2013 (MCSE): Core Solutions of Microsoft SharePoint Server 2013 Microsoft Project 2013, Configuraci $\tilde{A}f\hat{A}$  n: Configura bien el Project, evita contratiempos (Administrando Proyectos con Microsoft Project) (Spanish Edition) GO! with Microsoft PowerPoint 2013 Brief, GO! with Microsoft Excel 2013 Brief, GO! with Microsoft Access 2013 Brief Office 2016 For Beginners- The PERFECT Guide on Microsoft Office: Including Microsoft Excel Microsoft PowerPoint Microsoft Word Microsoft Access and more! Project Management: A Quick Start Beginner's Guide For The Serious Project Manager To Managing Any Project Easily Project Management: A Quick Start Beginners Guide For The Serious Project Manager To Managing Any Project Easily! Project Management: Secrets Successful Project Managers Know And What You Can Learn From Them: A Beginner's Guide To Project Management With Tips On Learning ... Project Management Body of Knowledge) Project Management: 26 Game-Changing Project Management Tools (Project Management, PMP, Project Management Body of Knowledge) Agile Project Management: Box Set - Agile Project Management QuickStart Guide & Agile Project Management Mastery (Agile Project Management, Agile Software Development, Agile

Development, Scrum) Agile Project Management: An Inclusive Walkthrough of Agile Project
Management (Agile Project Management, Agile Software Developement, Scrum, Project
Management) Microsoft Project 2013 Quick Reference Guide: Managing Complexity (Cheat Sheet
of Instructions, Tips & Shortcuts - Laminated Card) An Introduction to Project Management, Fifth
Edition: With a Brief Guide to Microsoft Project 2013 Microsoft Project 2013 Quick Reference Guide:
Creating a Basic Project (Cheat Sheet of Instructions, Tips & Shortcuts - Laminated Card)
Enhanced Microsoft Office 2013: Introductory (Microsoft Office 2013 Enhanced Editions) Enhanced
Microsoft Excel 2013: Comprehensive (Microsoft Office 2013 Enhanced Editions) Enhanced
Microsoft PowerPoint 2013: Comprehensive (Microsoft Office 2013 Enhanced Editions) How to Do
Everything Microsoft SharePoint 2013: Microsoft SharePoint 2013

Dmca